## **LABORATORIJSKE VJEŽBE IZ PROGRAMIRLJIVIH LOGIČKIH UPRAVLJAČA**

## **NADZOR TEMPERATURE MOTORA BESPILOTNE LETJELICE**

## **Zadaća vježbe:**

1.Pokretanje programa SIMATIC STEP 7 (TIA Portal) V14

Unutar projekta kreirati blok pod nazivom *"Bespilotna"*

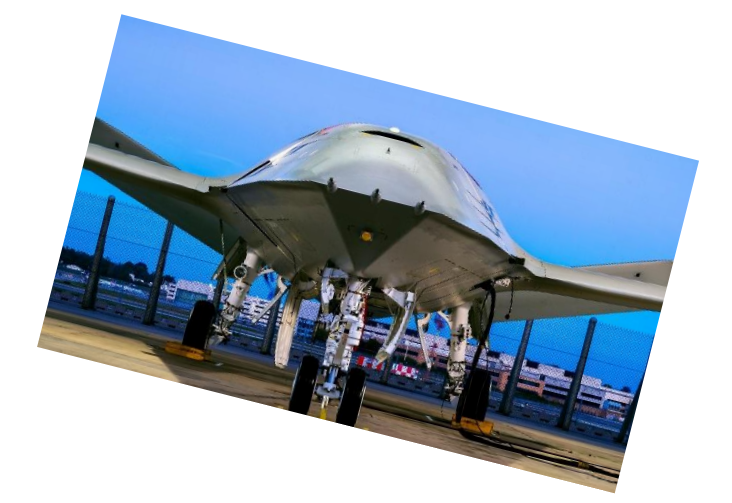

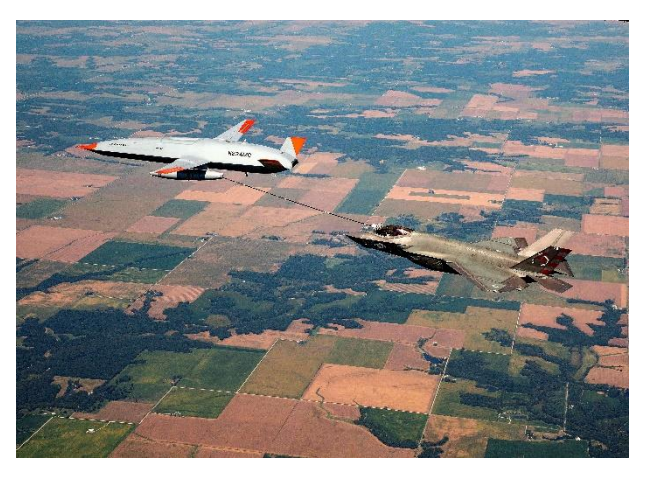

1.) Sondom PT 100 prati se temperatura motora bespilotne letjelice (temperaturni nadzor aktivira se sklopkom (I1.2). Do temperature od 25°C svijetli zelena indikacija i alarm je ugašen.

Kad temperatura naraste iznad 25°C, uključuje se crvena indikacija alarma i ventilator.

Prebaciti program na PLC i provjerite rad programa.

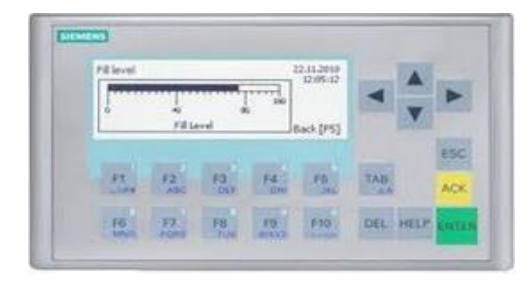

2.) Pratiti promjenu temperature na ekranu PLCa.

U kreiranom ekranu grupe dodati I/O field kojeg ćemo programirati kao brojčanu vrijednost sa 3 znamenke (s999).

I/O field povezati s tagom MD8 (temp) koji je postavljen na izlaz SCALE X bloka kako bismo mogli na HMI panelu pratiti temperaturu. Uz dodani I/O field dodati text box i napisati "Temp". Prebaciti program na HMI i provjerite rad programa. Teorija: a) PT100 b) normiranje i skaliranje c) Instrukcije usporedbe

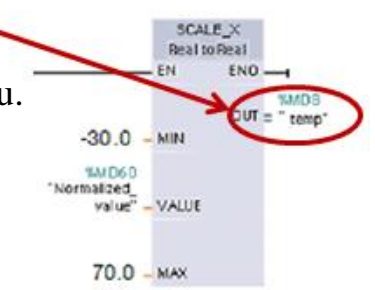